# <span id="page-0-0"></span>COSE212: Programming Languages Lecture 8 — States

Hakjoo Oh 2015 Fall

# Motivating Example

• How can we compute the number of times f has been called?

```
let f = proc(x)(x)in (f (f 1))
```
• Does the following program work?

```
let counter = 0in let f = proc(x) (let counter = counter + 1
                     in x)
   in let a = (f (f 1))in counter
```
- The language should support *effects*.
- Effects are implemented by introducing *memory* (store) and *locations* (reference).

# Computational Effects

Programming languages support effects explicitly or implicitly.

- Explicit languages provide a clear account of allocation, dereference, and mutation of memory cells, e.g., ML.
- In implict languages, they are built-in, e.g., C and Java.

# A Language with Explict References

$$
\begin{array}{lcl} P & \rightarrow & E \\ E & \rightarrow & n \mid x \\ & & | & E+E \mid E-E \\ & & | & \text{zero? } E \mid \text{if $E$ then $E$ else $E$} \\ & & | & \text{let $x=E$ in $E$} \\ & & | & \text{proc $x$ } E \mid E \ E \\ & & | & \text{ref $E$} \\ & & | & E := E \\ & & | & E ; E \end{array}
$$

- $\bullet$  ref E allocates a new location and store the value of E in it.
- $\bullet$  !  $E$  returns the contents of the location that  $E$  refers to.
- $\bullet$   $E_1 := E_2$  changes the contents of the location  $(E_1)$  by the value of  $E_2$ .

# Example 1

```
\bullet let counter = ref 0
 in let f = proc(x) (counter := !counter + 1; !counter)
     in let a = (f 0)in let b = (f \ 0)in (a - b)\bullet let f = let counter = ref 0
          in proc (x) (counter := !counter + 1; !counter)
 in let a = (f \ 0)in let b = (f \ 0)in (a - b)\bullet let f = proc (x) (let counter = ref 0
                     in (counter := !counter + 1; !counter))
 in let a = (f 0)in let b = (f \ 0)in (a - b)
```
# Example 2

We can make chains of references:

```
let x = ref (ref 0)in (!x := 11; |(!x))
```
Memory is modeled as a finite map from locations to values:

 $Val = \mathbb{Z} + Bool + Procedure + Loc$  $Proceedure = Var \times E \times Env$  $\rho \in Env = Var \rightarrow Val$  $\sigma \in Mem = Loc \rightarrow Val$ 

Semantics rules describe memory effects:

$$
\rho,\sigma \vdash E \Rightarrow v,\sigma'
$$

Existing rules are enriched with stores:

$$
\overline{\rho, \sigma \vdash n \Rightarrow n, \sigma} \qquad \overline{\rho, \sigma \vdash x \Rightarrow \rho(x), \sigma}
$$
\n
$$
\rho, \sigma_0 \vdash E_1 \Rightarrow n_1, \sigma_1 \qquad \rho, \sigma_1 \vdash E_2 \Rightarrow n_2, \sigma_2
$$
\n
$$
\rho, \sigma_0 \vdash E_1 + E_2 \Rightarrow n_1 + n_2, \sigma_2
$$
\n
$$
\rho, \sigma_0 \vdash E \Rightarrow 0, \sigma_1 \qquad \rho, \sigma_0 \vdash E \Rightarrow n, \sigma_1
$$
\n
$$
\rho, \sigma_0 \vdash \text{zero? } E \Rightarrow \text{true, } \sigma_1 \qquad \rho, \sigma_0 \vdash \text{zero? } E \Rightarrow \text{false, } \sigma_1 \qquad n \neq 0
$$
\n
$$
\rho, \sigma_0 \vdash E_1 \Rightarrow \text{true, } \sigma_1 \qquad \rho, \sigma_1 \vdash E_2 \Rightarrow v, \sigma_2
$$
\n
$$
\rho, \sigma_0 \vdash \text{if } E_1 \text{ then } E_2 \text{ else } E_3 \Rightarrow v, \sigma_2
$$
\n
$$
\rho, \sigma_0 \vdash E_1 \Rightarrow v_1, \sigma_1 \qquad [x \mapsto v_1] \rho, \sigma_1 \vdash E_2 \Rightarrow v, \sigma_2
$$
\n
$$
\rho, \sigma_0 \vdash \text{let } x = E_1 \text{ in } E_2 \Rightarrow v, \sigma_2
$$
\n
$$
\rho, \sigma_0 \vdash \text{let } x = E_1 \text{ in } E_2 \Rightarrow v, \sigma_2
$$
\n
$$
\rho, \sigma_0 \vdash E_1 \vdash (x, E, \rho'), \sigma_1 \qquad \rho, \sigma_1 \vdash E_2 \Rightarrow v, \sigma_2 \qquad [x \mapsto v] \rho', \sigma_2 \vdash E \Rightarrow v', \sigma_3
$$
\n
$$
\rho, \sigma_0 \vdash E_1 \text{ E}_2 \Rightarrow v', \sigma_3
$$

Rules for new constructs:

$$
\rho, \sigma_0 \vdash E \Rightarrow v, \sigma_1 \qquad l \notin \text{Dom}(\sigma_1)
$$
\n
$$
\rho, \sigma_0 \vdash \text{ref } E \Rightarrow l, [l \mapsto v] \sigma_1 \qquad l \notin \text{Dom}(\sigma_1)
$$
\n
$$
\rho, \sigma_0 \vdash E \Rightarrow l, \sigma_1
$$
\n
$$
\rho, \sigma_0 \vdash ! E \Rightarrow \sigma_1(l), \sigma_1
$$
\n
$$
\rho, \sigma_0 \vdash E_1 \Rightarrow l, \sigma_1 \qquad \rho, \sigma_1 \vdash E_2 \Rightarrow v, \sigma_2
$$
\n
$$
\rho, \sigma_0 \vdash E_1 := E_2 \Rightarrow v, [l \mapsto v] \sigma_2
$$
\n
$$
\rho, \sigma_0 \vdash E_1 \Rightarrow v_1, \sigma_1 \qquad \rho, \sigma_1 \vdash E_2 \Rightarrow v_2, \sigma_2
$$
\n
$$
\rho, \sigma_0 \vdash E_1; E_2 \Rightarrow v_2, \sigma_2
$$

#### Example

#### $\rho, \sigma_0 \vdash$  let x = ref (ref 0) in (!x := 11; !(!x))  $\Rightarrow$

# A Language with Implict References

$$
\begin{array}{lcl} P & \rightarrow & E \\ E & \rightarrow & n \mid x \\ & & | & E+E \mid E-E \\ & & | & \text{zero? } E \mid \text{if $E$ then $E$ else $E$} \\ & & | & \text{let $x=E$ in $E$} \\ & & | & \text{proc $x$ } E \mid E \notag \\ & & | & \text{set $x=E$} \\ & & | & E; E \end{array}
$$

- Every variable is mutable (i.e., changeable).
- set  $x = E$  change the contents of x by the value of E.
- Locations are created with each binding operation: call and let.

### **Examples**

```
\bullet let f = let count = 0
          in proc (x) (set count = count + 1; count)
 in let a = (f 0)in let b = (f \ 0)in a - b
• let f = proc(x)proc (y)
            (set x = x + 1; x - y)in ((f 44) 33)
```
Every variable denotes a reference:

 $Val = \mathbb{Z} + Bool + Procedure$  $Proceedure = Var \times E \times Env$  $\rho \in Env = Var \rightarrow Loc$  $\sigma \in Mem = Loc \rightarrow Val$ 

$$
\overline{\rho, \sigma \vdash n \Rightarrow n, \sigma} \qquad \overline{\rho, \sigma \vdash x \Rightarrow \sigma(\rho(x)), \sigma}
$$
\n
$$
\rho, \sigma_0 \vdash E_1 \Rightarrow n_1, \sigma_1 \qquad \rho, \sigma_1 \vdash E_2 \Rightarrow n_2, \sigma_2
$$
\n
$$
\rho, \sigma_0 \vdash E_1 \Rightarrow \overline{v_1}, \sigma_1 \qquad \rho, \sigma_1 \vdash E_2 \Rightarrow n_1 + n_2, \sigma_2
$$
\n
$$
\rho, \sigma_0 \vdash E \Rightarrow 0, \sigma_1 \qquad \rho, \sigma_0 \vdash E_1 \Rightarrow true, \sigma_1 \qquad \rho, \sigma_1 \vdash E_2 \Rightarrow v, \sigma_2
$$
\n
$$
\rho, \sigma_0 \vdash \text{zero? } E \Rightarrow true, \sigma_1 \qquad \rho, \sigma_0 \vdash E_1 \text{ then } E_2 \text{ else } E_3 \Rightarrow v, \sigma_2
$$
\n
$$
\rho, \sigma \vdash \text{proc } x \to (x, E, \rho), \sigma \qquad \rho, \sigma_0 \vdash \text{set } x = E \Rightarrow v, [\rho(x) \mapsto v] \sigma_1
$$
\n
$$
\rho, \sigma_0 \vdash E_1 \Rightarrow v_1, \sigma_1 \qquad [x \mapsto l] \rho, [l \mapsto v_1] \sigma_1 \vdash E_2 \Rightarrow v, \sigma_2 \qquad l \notin \text{Dom}(\sigma_1)
$$
\n
$$
\rho, \sigma_0 \vdash E_1 \vdash (x, E, \rho'), \sigma_1 \qquad \rho, \sigma_1 \vdash E_2 \Rightarrow v, \sigma_2
$$
\n
$$
[x \mapsto l] \rho', [l \mapsto v] \sigma_2 \vdash E \Rightarrow v', \sigma_3 \qquad l \notin \text{Dom}(\sigma_2)
$$
\n
$$
\rho, \sigma_0 \vdash E_1 \Rightarrow v_1, \sigma_1 \qquad \rho, \sigma_1 \vdash E_2 \Rightarrow v', \sigma_3 \qquad l \notin \text{Dom}(\sigma_2)
$$
\n
$$
\rho, \sigma_0 \vdash E_1 \Rightarrow v_1, \sigma_1 \qquad \rho, \sigma_1 \vdash E_2 \Rightarrow v_2, \sigma_2
$$
\n
$$
\rho, \sigma_0 \vdash E_1 \Rightarrow v_1, \sigma_1 \
$$

# Example

```
let f = let count = 0
        in proc (x) (set count = count + 1; count)
in let a = (f 0)in let b = (f 0)in a - b
```
# Call-By-Value Parameter-Passing

What is the value of the following program?

```
let p = proc(x) (set x = 4)
in let a = 3in ((p a); a)
```
The call semantics:

$$
\rho, \sigma_0 \vdash E_1 \vdash (x, E, \rho'), \sigma_1 \qquad \rho, \sigma_1 \vdash E_2 \Rightarrow v, \sigma_2
$$
  
\n
$$
[x \mapsto l]\rho', [l \mapsto v]\sigma_2 \vdash E \Rightarrow v', \sigma_3
$$
  
\n
$$
\rho, \sigma_0 \vdash E_1 \ E_2 \Rightarrow v', \sigma_3
$$
  
\n
$$
l \not\in Dom(\sigma_2)
$$

Call-by-value parameter-passing:

- The formal parameter refers to a new location containing the value of the actual parameter.
- The most commonly used form of parameter-passing.

# Call-By-Reference Parameter-Passing

The location of the caller's variable is passed, rather than the contents of the variable.

Extend the syntax:

$$
\begin{array}{ccc} E & \to & \vdots \\ & | & E & E \\ & | & E & \langle y \rangle \end{array}
$$

**•** Extend the semantics:

$$
\frac{\rho, \sigma_0 \vdash E_1 \vdash (x, E, \rho'), \sigma_1 \qquad [x \mapsto \rho(y)] \rho', \sigma_1 \vdash E \Rightarrow v', \sigma_2}{\rho, \sigma_0 \vdash E_1 \langle y \rangle \Rightarrow v', \sigma_2}
$$

### **Examples**

\n- let 
$$
p = \text{proc}(x)
$$
 (set  $x = 4$ )
\n- in let  $a = 3$
\n- in ((p < a)); a)
\n- let  $f = \text{proc}(x)$  (set  $x = 44$ )
\n- in let  $g = \text{proc}(y)$  (f < y>)
\n- in let  $z = 55$
\n- in ((g < z>); z)
\n- let swap = proc(x) proc(y)
\n- let temp = x
\n- in (set  $x = y$ ; set  $y = \text{temp}$ )
\n- in let  $a = 33$
\n- in let  $b = 44$
\n- in (((swap < a>) < b>); (a-b))
\n

# Variable Aliasing

More than one call-by-reference parameter may refer to the same location:

```
let b = 3in let p = proc(x) proc(y)(\text{set } x = 4; y)in ((p <br/>b>) <br/> <br/>b>)
```
- A variable aliasing is created: x and y refer to the same location
- With aliasing, reasoning about program behavior is very difficult, because an assignment to one variable may change the value of another.

# cf) Eager vs. Lazy Evaluation

```
letrec infinite-loop (x) = infinite-loop (x)in let f = proc(x) (1)
   in (f (infinite-loop 0))
```
- In eager evaluation, procedure arguments are completely evaluated before passing them to the procedure.
- In lazy evaluation, evaluation of arguments is delayed until it is needed by the procedure body.
- Shortcoming of lazy evaluation?

# <span id="page-20-0"></span>Summary

Our current language:

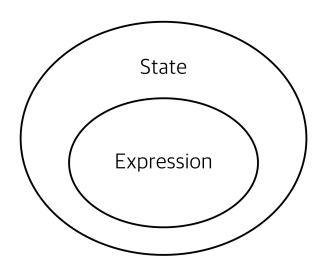

- Explicit and implicit supports for effects.
- Parameter-passing variations: call-by-value, call-by-reference